## Management Zones for Seed

- Create ManagementZones
- Create a VRT Rec for Seed

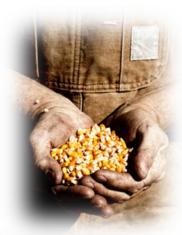

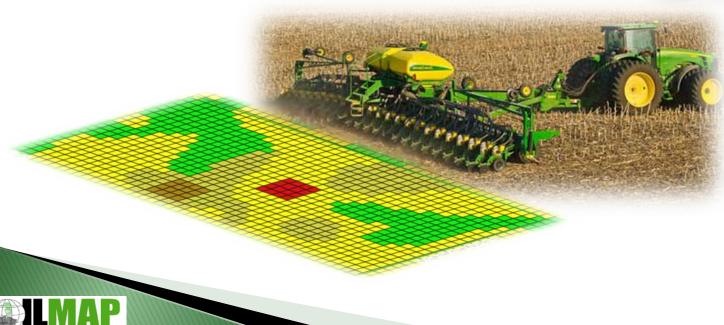

## Create Management Zones

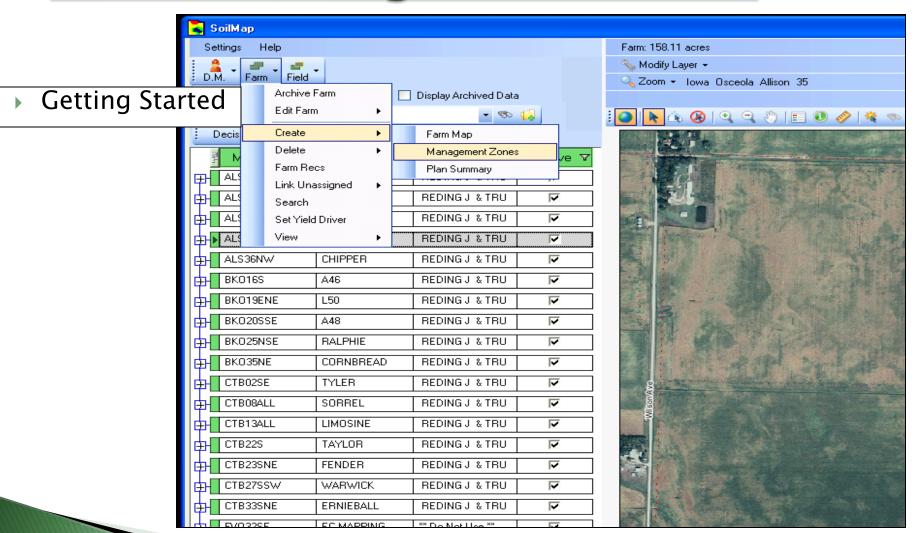

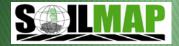

## Create Management Zones

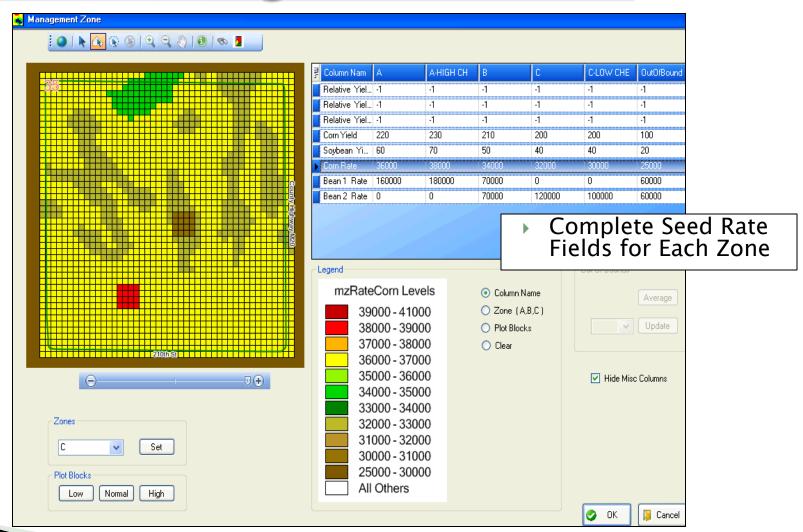

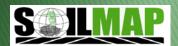

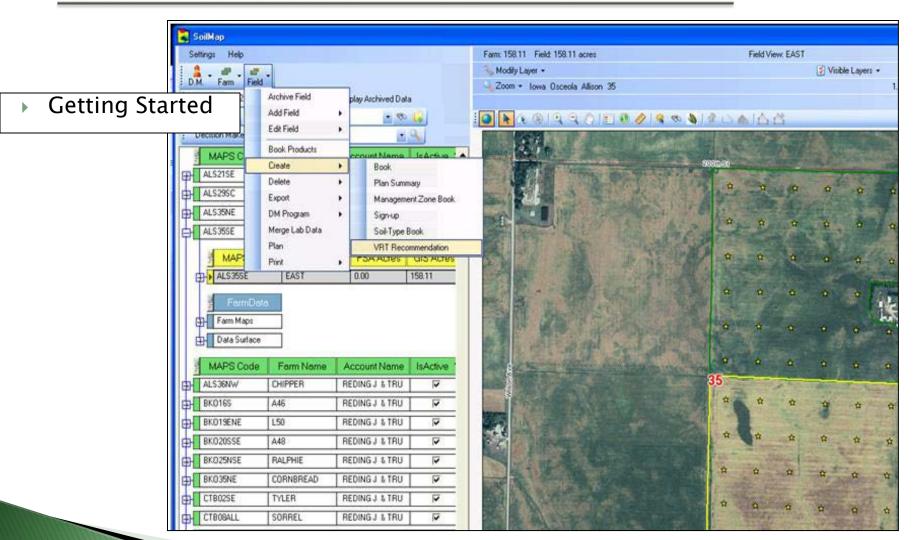

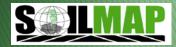

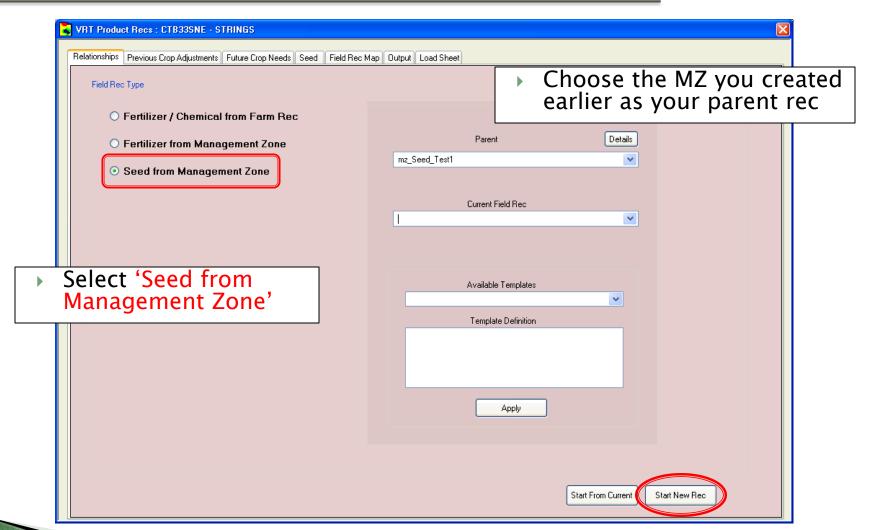

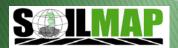

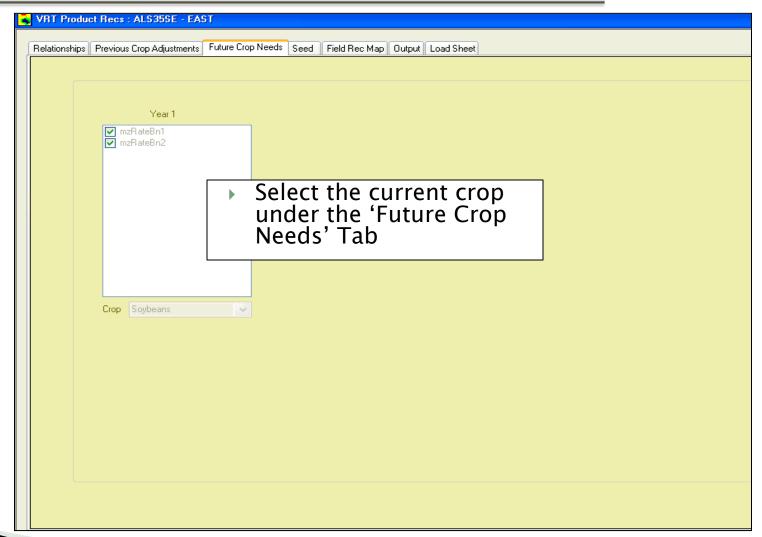

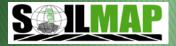

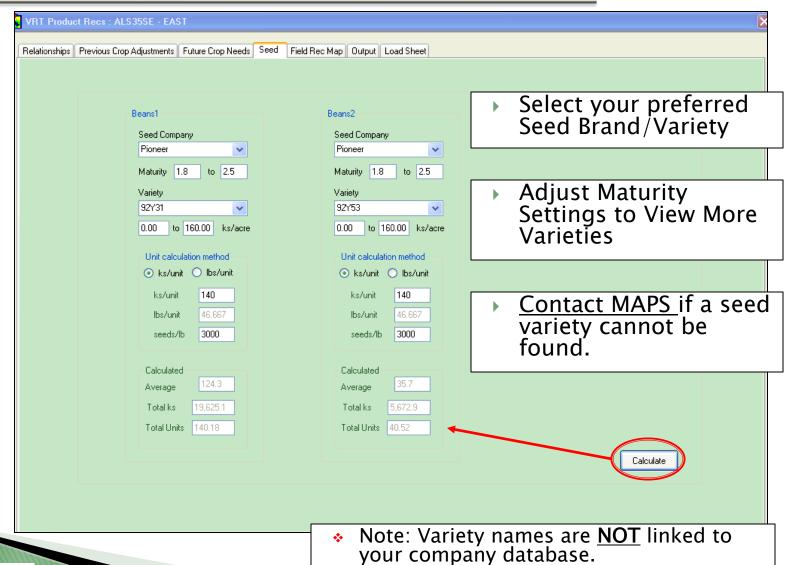

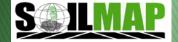

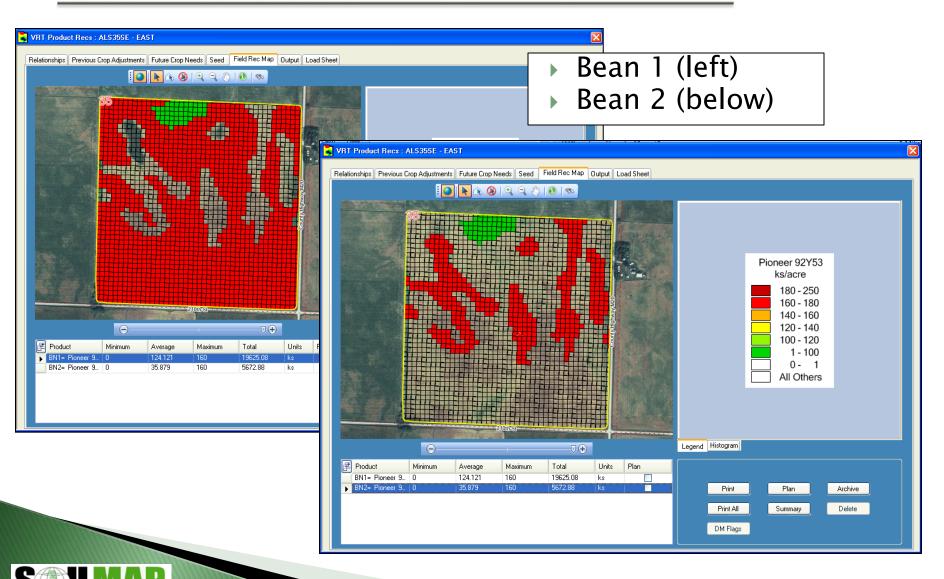

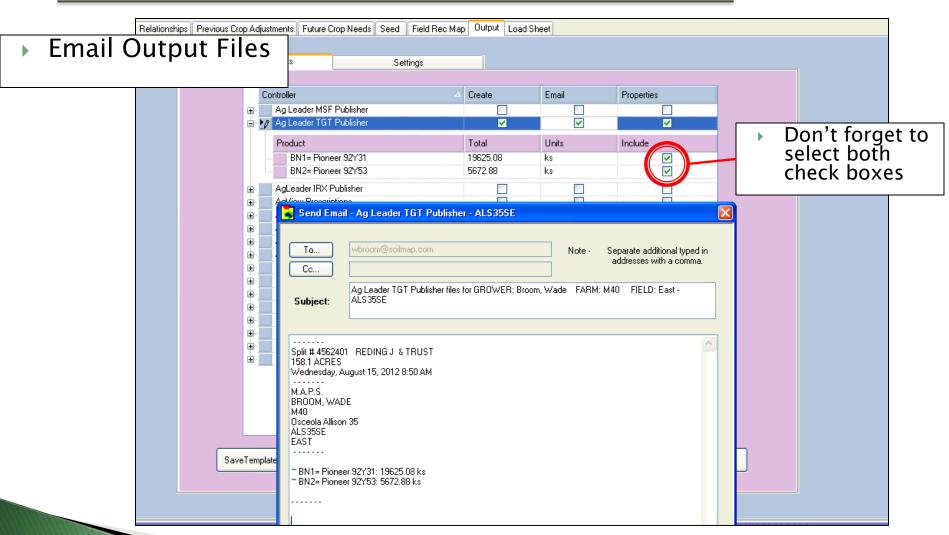

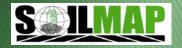

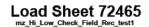

DM: BROOM, WADE

Farm: M40 Field: EAST Code: ALS35SE

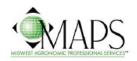

Company: MAPS

Location: FORT DODGE
Salesman: PATRICK OLMSTEAD

Created: 8/15/2012 8:41:09 AM

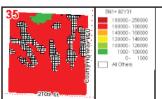

124.8 seed acres 140 ks/unit 46.67 lbs/unit 3000 seeds/lb 140.2 Total Units

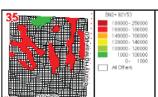

37.6 seed acres 140 ks/unit 46.67 lbs/unit 3000 seeds/lb 40.5 Total Units

Save/Print yourVR Seed RecLoad Sheet

| Product               | Min. | Non 0 | AVG.   | Max. | Units        | TOTAL          | Osceola Allison 35                     |
|-----------------------|------|-------|--------|------|--------------|----------------|----------------------------------------|
| BN1= Pioneer<br>92Y31 | 0    | 80    | 124.12 | 160  | Kilo<br>Seed | 19625 ks       | 200m/st                                |
| BN2= Pioneer<br>92Y53 | 0    | 80    | 35.879 | 160  | Kilo<br>Seed | 5673 ks        | 40000000000000000000000000000000000000 |
|                       |      |       |        |      |              | 158.1<br>ACRES |                                        |
|                       |      |       |        |      |              |                | 000<br>000<br>000<br>000<br>000        |

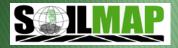

# Question?

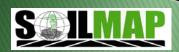